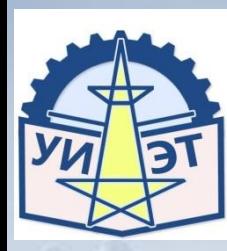

**ГОСУДАРСТВЕННОЕ БЮДЖЕТНОЕ ПРОФЕССИОНАЛЬНОЕ ОБРАЗОВАТЕЛЬНОЕ УЧРЕЖДЕНИЕ «УРЕНСКИЙ ИНДУСТРИАЛЬНО-ЭНЕРГЕТИЧЕСКИЙ ТЕХНИКУМ» (ГБПОУ «УИЭТ»)**

# **Использование облачных технологий в работе педагога**

**«Никогда не теряйте святой искры любопытства» Альберт Эйнштейн**

# ЦЕЛЬ и ЗАДАЧИ:

- **• Цель:** Познакомить педагогов с популярными облачными хранилищами.
- **• Задачи:**

 - Продемонстрировать возможности облачных сервисов для создания цифровых образовательных ресурсов;

- Как создать гугл диск?
- Установить гугл диск на компьютер;

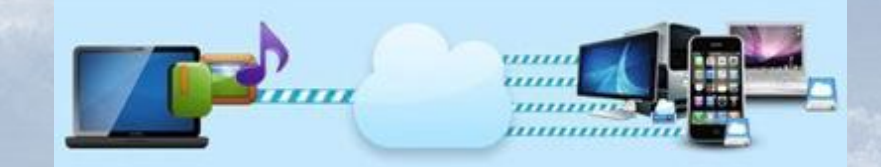

#### **Облачные технологии**

**Облака, облака — гигабайтные площадки!**

- **• Облачное хранилище данных** — модель онлайнхранилища, в котором данные хранятся и обрабатываются на многочисленных, распределённых в сети серверах, предоставляемых в пользование клиентам, в основном третьей стороной.
- *• Облако* представляет собой, с точки зрения клиента, один большой, виртуальный сервер.

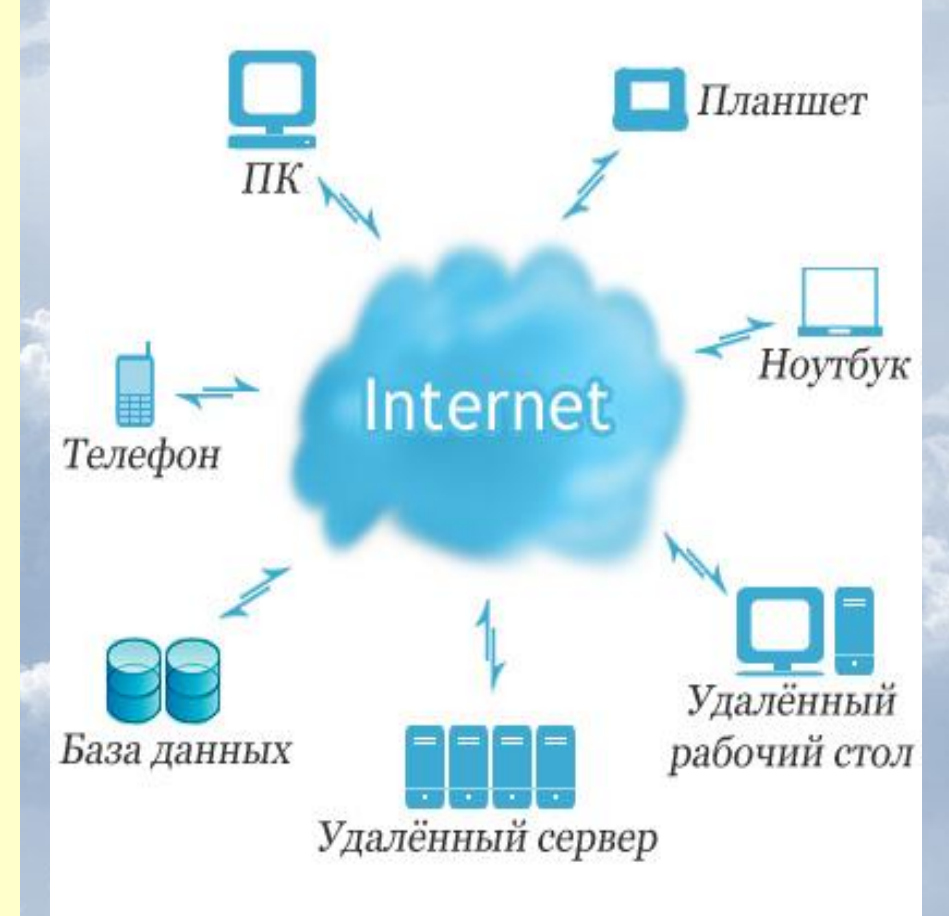

**Интернет!!**

**!**

#### Актуальность облачных технологий

- Экономия.
- Приватность.
- Надежность.
- Оперативность.
- Удобство.
- Интегрированность.
- Синхронизация.
- Мультиформатность.

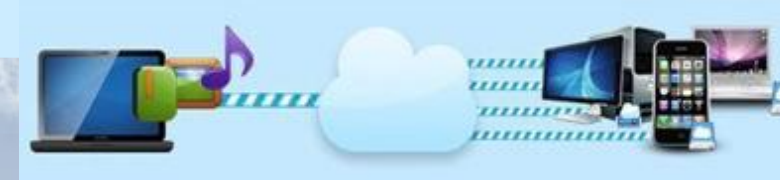

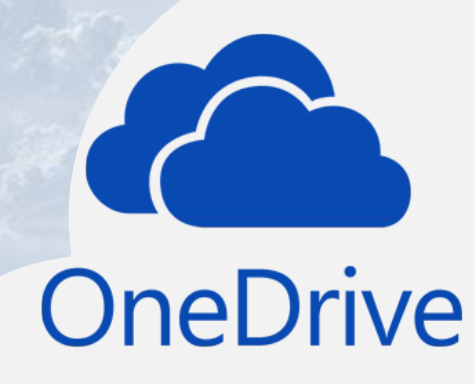

**Бесплатно:**

**5 Гбайт**

Другие тарифы:

Особенности:

50 Гбайт - \$1,99/мес.

Клиент входит в базовый набор программ Windows 10 и сразу интегрирован с Office 365

Сайт: http://onedrive.com

**OneDrive**

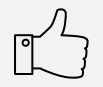

08.02.2017

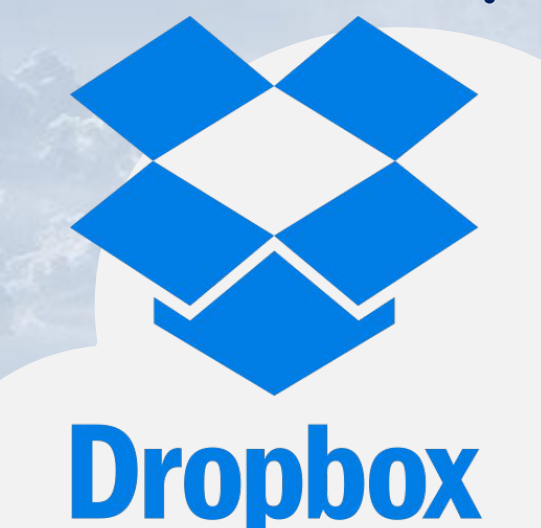

**Бесплатно:**

## **2 Гбайт**

Другие тарифы:

1 ТБ (1 000 ГБ) - €9.99/мес.

Особенности:

Работает быстрее аналогов. Можно получить дополнительные Гб бесплатно, участвуя в реферальной программе (правда, они имеют срок годности)

Сайт: http://www.dropbox.com

**Dropbox**

08.02.2017

**Бесплатно:**

**10 Гбайт**

Другие тарифы:

10 Гбайт - 30 руб./мес 100 Гбайт - 80 руб./мес 1 Tb - 200 руб./мес

Автоматическая загрузка фото и видео с внешних носителей информации. Пользователь получает дополнительные 32 ГБ пространства на полгода.

Особенности:

Сайт: http://disk.yandex.ru/

**Яндекс.Диск**

Яндекс

**Бесплатно:**

Другие тарифы:

**15 Гбайт** 100 GB - \$1.99/мес. 1 TB - \$9.99/мес.

Особенности:

30 типов файлов для хранения. Приложения для Windows, Mac OS и Android, iOS.

Сайт: **https://drive.google.com**

**Google Drive**

08.02.2017

**Google Drive** 

**Бесплатно:**

# **25 Гбайт**

Другие тарифы:

100 ГБ — 99 руб./мес 1 Tb — 499 руб./мес

Особенности:

Мобильные приложения для Android и iOS, специальный клиент под Linux. Автозагрузка фотографий.

Сайт: **https://cloud.mail.ru/**

**Облако@mail.ru**

 $\mathbb{P}^{\prime}$ 

08.02.2017

@mail.ru

Другие облачные хранилища данных (файл-хостинги) ➢ Amazon Web Services: https://aws.amazon.com ➢ Box.net: http://box.net force com € ➢ Mega: https://mega.co.nz  $\clubsuit$ *Sun* pree\_com ➢ ADrive: http://www.adrive.com/ Google EMC Bitcasa: http://bitcasa.com **NETSUITE**  $\boldsymbol{\varphi}$ ➢ 4shared: http://www.4shared.com ➢ Yunpan 360: http://yunpan.360.cn/ ➢ SugarSync: https://www.sugarsync.com ➢ iDrive: http://www.idrive.com ➢ MediaFire: http://www.mediafire.com/08.02.2017

#### Идеи использования облачных технологий в техникуме

**Совместная проектная работа обучающихся**

**Совместная работа сотрудников техникума над документами**

**Дистанционное (смешанное) обучение**

Облачные технологии

08.02.2017

#### Почему именно Гугл или Майл?

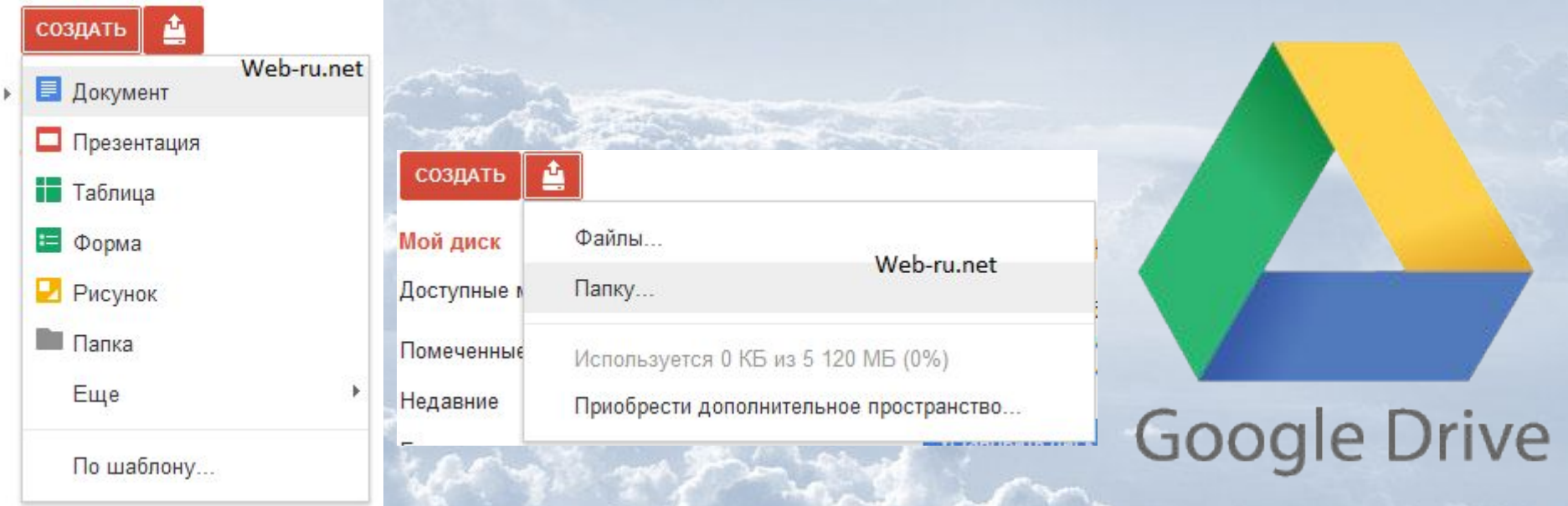

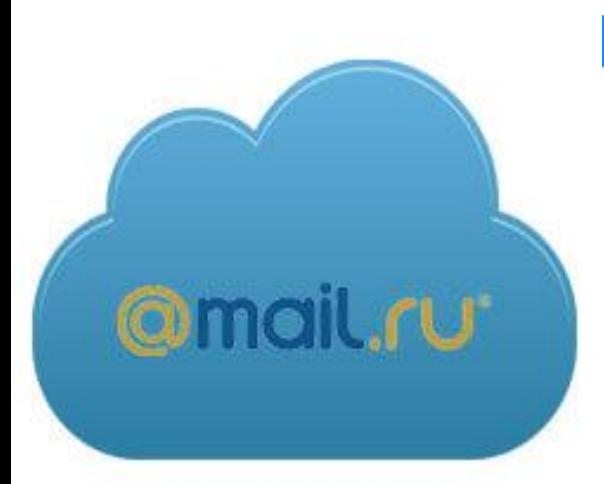

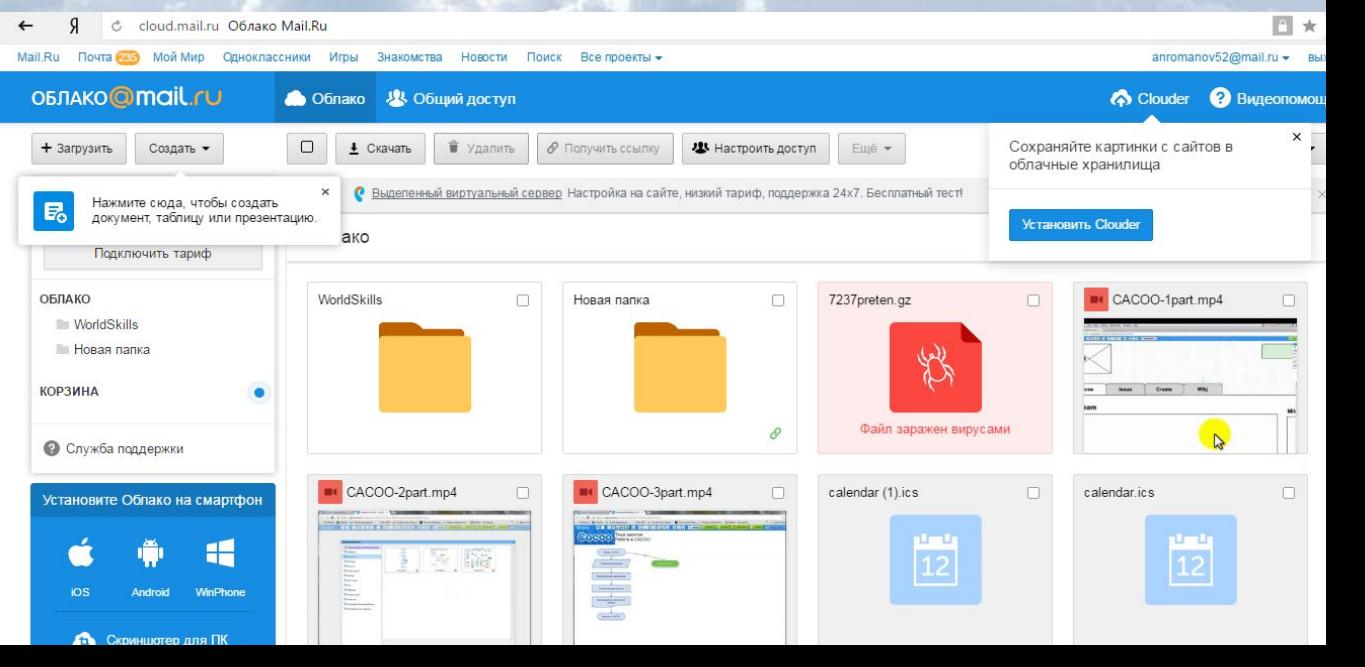

## Очевидные ПРЕИМУЩЕСТВА

• Доступ к личной информации в любой точке мира с любого компьютера, подключённого к Интернету.

• Можно работать с информацией с разных устройств (ПК, планшеты, телефоны и т.п.).

• Одну и ту же информацию вы и окружающие могут просматривать и редактировать одновременно с разных устройств.

• Не нужно хранить информацию в памяти компьютера, на флешках и продолжать дублировать её

 $\overline{\phantom{0}}$ 

# Вероятные ПРЕИМУЩЕСТВА

• Повышение креативного потенциала преподавателя.

• Повышение мотивации обучающихся за счет нестандартного подхода.

• Возможность совместной работы в режиме реального времени.

•Создание единого для техникума образовательного пространства.

 $\overline{\phantom{0}}$ 

#### Недостатки

- Для работы со многими приложениями необходимо, чтобы устройство было подключено к Интернету на некоторый период времени (а для некоторых сервисов требуется высокая скорость подключения к интернету).
- Загруженные данные хранятся на удалённых серверах. Если будут проблемы на сервере, то нельзя будет воспользоваться размещенными там данными.
- Владельцы веб-сервисов могут отслеживать действия и иметь доступ к пользовательским данным, что является угрозой нарушения конфиденциальности.

**Спасибо за внимание!** Плодотворной работы всем Вам в этом учебном году!

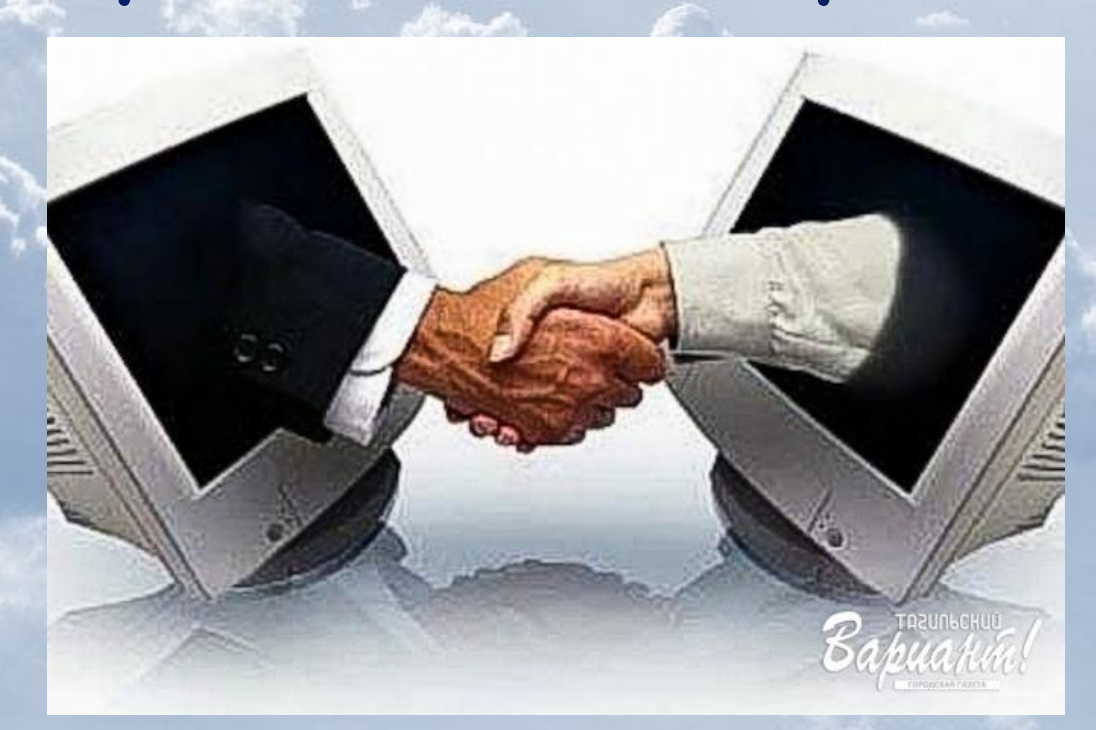

#### Источники:

- http://www.voblakah.com/
- http://www.tadviser.ru/index.php/%D0%9F%D1%80 %D0%BE%D0%B4%D1%83%D0%BA%D1%82%3A%D0 %9E%D0%B1%D0%BB%D0%B0%D0%BA%D0%BE\_Ma il.Ru
- http://www.searchengines.ru/seoblog/v oblake mai l\_ru\_vvedeny\_.html
- http://www.topobzor.com/

Яна Литовченко, webinar@mega-talant.com

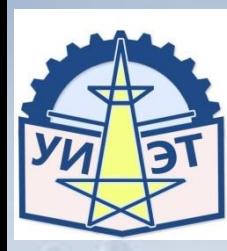

**ГОСУДАРСТВЕННОЕ БЮДЖЕТНОЕ ПРОФЕССИОНАЛЬНОЕ ОБРАЗОВАТЕЛЬНОЕ УЧРЕЖДЕНИЕ «УРЕНСКИЙ ИНДУСТРИАЛЬНО-ЭНЕРГЕТИЧЕСКИЙ ТЕХНИКУМ» (ГБПОУ «УИЭТ»)**

# **Использование облачных технологий в работе педагога**

**«Никогда не теряйте святой искры любопытства» Альберт Эйнштейн**